## Package 'lucid'

October 13, 2022

```
Version 1.8
```
Title Printing Floating Point Numbers in a Human-Friendly Format

Description Print vectors (and data frames) of floating point numbers using a non-scientific format optimized for human readers. Vectors of numbers are rounded using significant digits, aligned at the decimal point, and all zeros trailing the decimal point are dropped. See: Wright (2016). Lucid: An R Package for Pretty-Printing Floating Point Numbers. In JSM Proceedings, Statistical Computing Section. Alexandria, VA: American Statistical Association. 2270-2279.

LazyData yes

License GPL-3

URL <https://kwstat.github.io/lucid/>

BugReports <https://github.com/kwstat/lucid/issues>

VignetteBuilder knitr Imports nlme Suggests broom, dplyr, knitr, lattice, lme4, rjags, rmarkdown, sommer, testthat Encoding UTF-8 RoxygenNote 7.1.1 NeedsCompilation no Author Kevin Wright [aut, cre] (<<https://orcid.org/0000-0002-0617-8673>>) Maintainer Kevin Wright <kw.stat@gmail.com> Repository CRAN

Date/Publication 2021-04-16 13:40:05 UTC

### R topics documented:

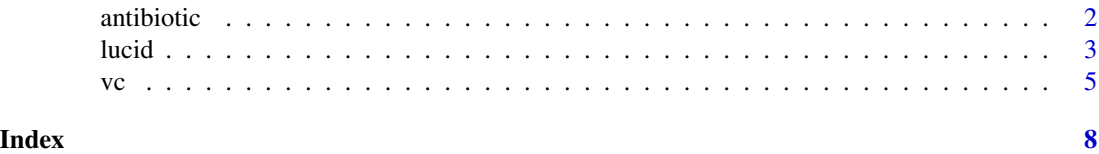

<span id="page-1-0"></span>

#### Description

Effectiveness of 3 antibiotics against 16 bacterial species.

#### Format

A data frame with 16 observations on the following 5 variables.

bacteria bacterial species, 16 levels penicillin MIC for penicillin streptomycin MIC for streptomycin neomycin MIC for neomycin

gramstain Gram staining (positive or negative)

#### Details

The values reported are the minimum inhibitory concentration (MIC) in micrograms/milliliter, which represents the concentration of antibiotic required to prevent growth in vitro.

#### Source

Will Burtin (1951). *Scope*. Fall, 1951.

#### References

Wainer, H. (2009). A Centenary Celebration for Will Burtin: A Pioneer of Scientific Visualization. *Chance*, 22(1), 51-55. https://chance.amstat.org/2009/02/visrev221/

Wainer, H. (2009). Visual Revelations: Pictures at an Exhibition. *Chance*, 22(2), 46–54. https://chance.amstat.org/2009/04/vi

Wainer, H. (2014). Medical Illuminations: Using Evidence, Visualization and Statistical Thinking to Improve Healthcare.

#### Examples

```
data(antibiotic)
lucid(antibiotic)
## Not run:
# Plot the data similar to Fig 2.14 of Wainer's book, "Medical Illuminations"
require(lattice)
require(reshape2)
# Use log10 transform
```

```
dat <- transform(antibiotic,
                 penicillin=log10(penicillin),
                 streptomycin=log10(streptomycin),
                 neomycin=log10(neomycin))
dat <- transform(dat, sgn = ifelse(dat$gramstain=="neg", "-", "+"))
dat <- transform(dat,
                 bacteria = paste(bacteria, sgn))
dat <- transform(dat, bacteria=reorder(bacteria, -penicillin))
dat <- melt(dat)
op <- tpg <- trellis.par.get()
tpg$superpose.symbol$pch <- toupper(substring(levels(dat$variable),1,1))
tpg$superpose.symbol$col <- c("darkgreen","purple","orange")
trellis.par.set(tpg)
dotplot(bacteria ~ value, data=dat, group=variable,
       cex=2,
        scales=list(x=list(at= -3:3,
                      labels=c('.001', '.01', '.1', '1', '10', '100', '1000'))),
        main="Bacterial response to Neomycin, Streptomycin, and Penicillin",
        xlab="Minimum Inhibitory Concentration (mg/L)")
trellis.par.set(op)
```
## End(Not run)

lucid *Lucid printing*

#### Description

Format a column of numbers in a way to make it easy to understand.

#### Usage

```
lucid(x, dig = 3, na.value = NULL, ...)## Default S3 method:
lucid(x, dig = 3, na.value = NULL, ...)## S3 method for class 'numeric'
lucid(x, dig = 3, na.value = NULL, ...)## S3 method for class 'data.frame'
lucid(x, dig = 3, na.value = NULL, ...)
```

```
## S3 method for class 'matrix'
lucid(x, dig = 3, na.value = NULL, ...)## S3 method for class 'list'
lucid(x, dig = 3, na.value = NULL, ...)## S3 method for class 'tbl_df'
lucid(x, dig = 3, na.value = NULL, ...)
```
#### Arguments

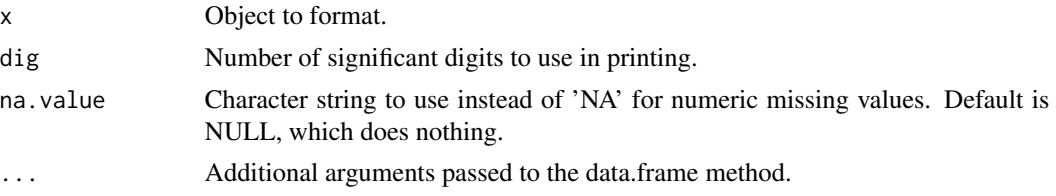

#### Details

Output from R is often in scientific notation, which makes it difficult to quickly glance at numbers and gain an understanding of the relative values. This function formats the numbers in a way that makes interpretation of the numbers \_immediately\_ apparent.

The sequence of steps in formatting the output is: (1) zap to zero (2) use significant digits (3) drop trailing zeros after decimal (4) align decimals.

#### Value

Text, formatted in a human-readable way. Standard R methods are used to print the value.

#### See Also

#### [signif](#page-0-0)

#### Examples

```
x0 <- c(123, 12.3, 1.23, .123456) # From Finney, page 352
print(x0)
lucid(x0, dig=2)
x1 <- c(123, NA, 1.23, NA)
lucid(x1, na.value="--")
signif(mtcars[15:20,])
lucid(mtcars[15:20,])
x2 <- c(1/3, 5/3, 1, 1.5, 2, 11/6, 5/6, 8.43215652105343e-17)
print(x2)
lucid(x2)
```
<span id="page-3-0"></span>

```
# Which coef is 0 ? How large is the intercept?
df1 <- data.frame(effect=c(-13.5, 4.5, 24.5, 6.927792e-14, -1.75,
                    16.5, 113.5000))
rownames(df1) <- c("A","B","C","C1","C2","D","(Intercept)")
print(df1)
lucid(df1)
df2 <- data.frame(effect=c("hyb","region","region:loc","hyb:region",
                           "yr","hyb:yr","region:yr","R!variance"),
                  component=c(10.9,277,493,1.30E-04,126,22.3,481,268),
                  std.error=c(4.40,166,26.1,1.58E-06,119,4.50,108,3.25),
                  z.ratio=c(2.471,1.669,18.899,82.242,
                  1.060,4.951,4.442,82.242),
                  constraint=c("pos","pos","pos","bnd",
                  "pos","pos","pos","pos"))
print(df2)
lucid(df2)
```
vc *Extract variance components from mixed models*

#### Description

Extract the variance components from a fitted model. Currently supports asreml, lme4, mmer, nlme and mcmc.list objects.

#### Usage

```
vc(object, ...)
## Default S3 method:
vc(object, ...)
## S3 method for class 'asreml'
vc(object, gamma = FALSE, ...)
## S3 method for class 'lme'
vc(object, ...)
## S3 method for class 'glmerMod'
vc(object, ...)
## S3 method for class 'lmerMod'
vc(object, ...)
## S3 method for class 'mcmc.list'
vc(object, quantiles = c(0.025, 0.5, 0.975), ...)
```
## S3 method for class 'mmer'

vc(object, ...)

#### Arguments

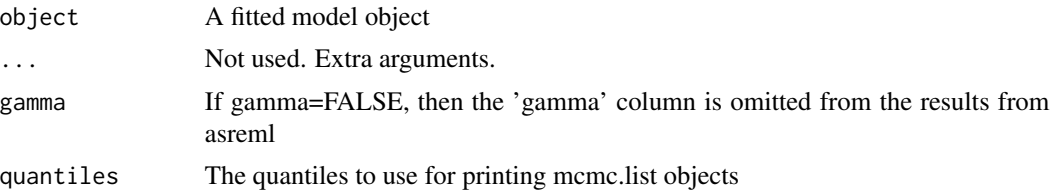

#### Details

The extracted variance components are stored in a data frame with an additional 'vc.xxx' class that has an associated print method.

#### Value

A data frame or other object.

#### Examples

```
## Not run:
```

```
require("nlme")
data(Rail)
m3 <- lme(travel~1, random=~1|Rail, data=Rail)
vc(m3)
## effect variance stddev
## (Intercept) 615.3 24.81
## Residual 16.17 4.021
require("lme4")
m4 <- lmer(travel~1 + (1|Rail), data=Rail)
vc(m4)## grp var1 var2 vcov sdcor
## Rail (Intercept) <NA> 615.3 24.81
## Residual <NA> <NA> 16.17 4.021
require("asreml")
ma <- asreml(travel~1, random=~Rail, data=Rail)
vc(ma)
## effect component std.error z.ratio constr
## Rail!Rail.var 615.3 392.6 1.6 pos
## R!variance 16.17 6.6 2.4 pos
# See vignette for rjags example
```
# To change the number of digits, use the print function.

vc

## End(Not run)

# <span id="page-7-0"></span>Index

∗ datasets antibiotic, [2](#page-1-0) antibiotic, [2](#page-1-0) lucid, [3](#page-2-0) signif, *[4](#page-3-0)* vc, [5](#page-4-0)